# **Robot Pod Refactoring**

In Guilin, the testsuite/oom helm chart must be sent back to OOM.

It is the opportunity to refactor heavily this pod.

[Daniel Rose](https://wiki.onap.org/display/~DR695H) already initiated the work and suggested a new architecture, more microservices oriented.

The robot pod is now popular in ONAP, as a consequences the change must be transparent to the end user

OOM best practice shall be taken into account in order to introduce non cloud native stuff (storage, certificate management,..).

When possible the robot tests shall be executed as end user, it means out of the ONAP cluster.

At least tests taht are executable from outside the cluster shall be known and referenced with a specific tag.

Work has been initiated by [Lucjan Bryndza](https://wiki.onap.org/display/~lucjan.bryndza.s) for ingress.

# Robot test tables

note for all the robot tests I run the xtesting docker as follow from the control node

docker run -it -v /tmp/robot\_properties.[py:/share/config/robot\\_properties.py](http://py/share/config/robot_properties.py) -v /tmp[/results:/var/lib/xtesting/results](http://results/var/lib/xtesting/results) [nexus3.onap.org:](http://nexus3.onap.org)10001/onap/xtestinghealthcheck bash

I adapted the robot\_properties I retrieved from the robot-eteshare configmap to reference the nodeports

### **Healthcheck**

#### **Healthcheck**

<https://git.onap.org/testsuite/tree/robot/testsuites/health-check.robot>

NB:

FAIL (1/5): it means that this robot test includes 5 tests, 1 is PASS, the remaining 4 are FAIL

PASS (2/2): as it is PASS it shall be always the same number N/N, it is mentioned to indicate the number of tests of the use case.

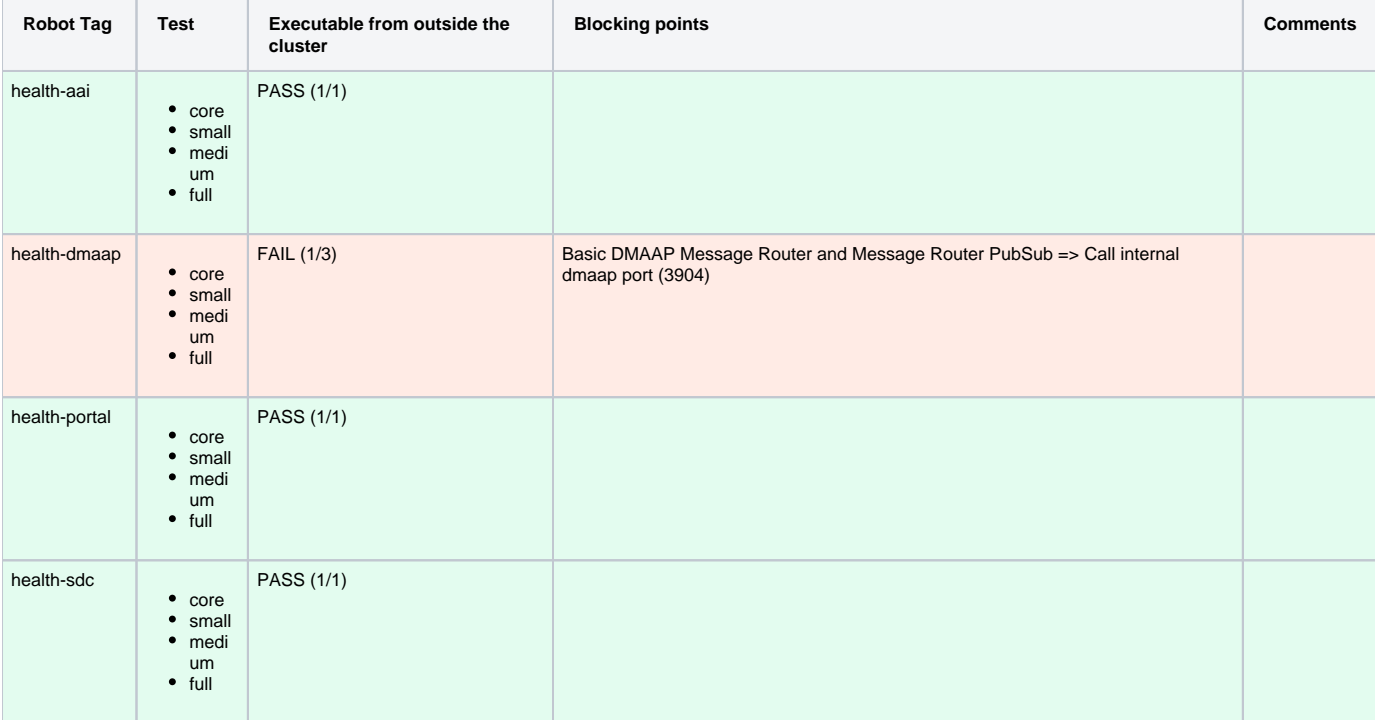

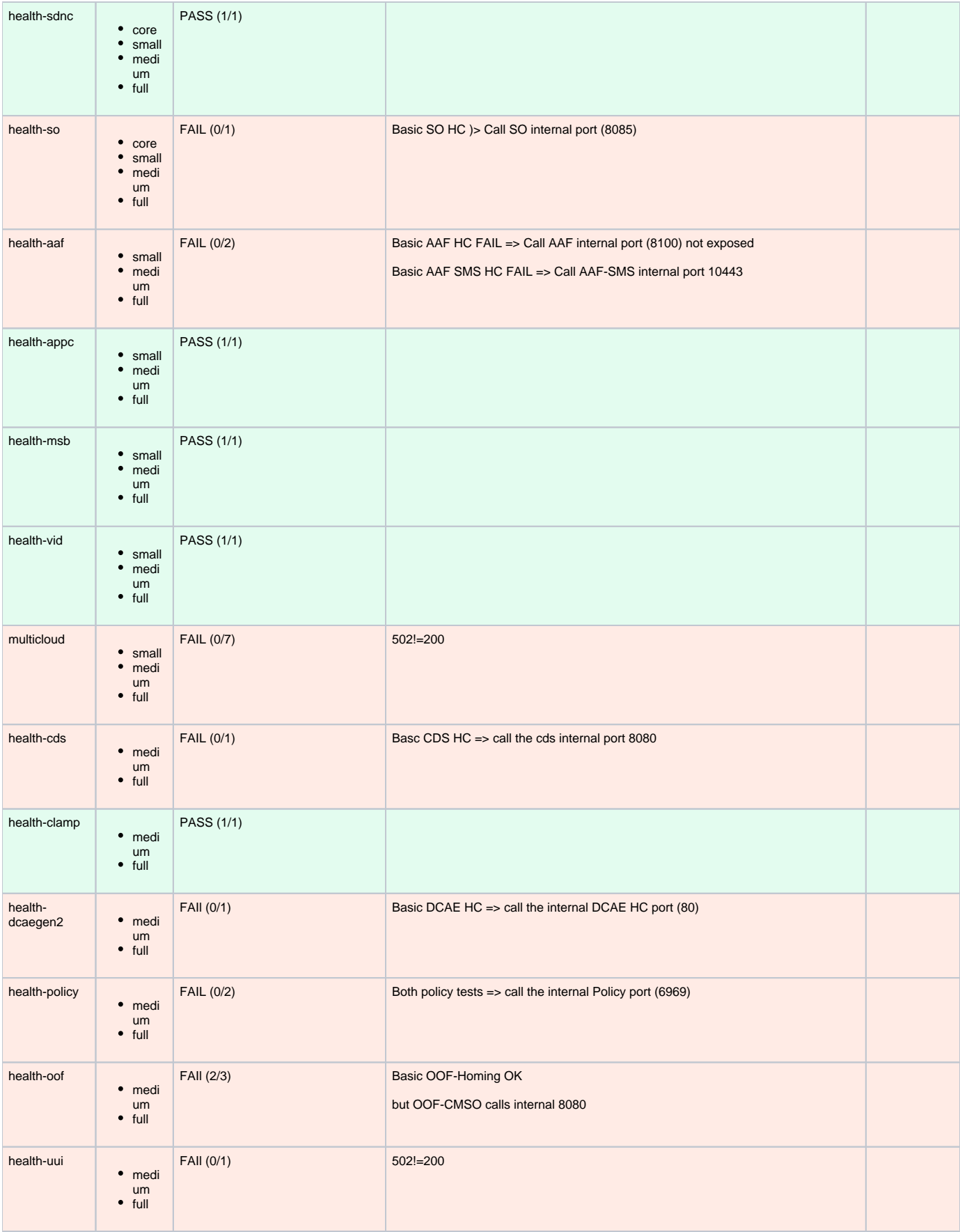

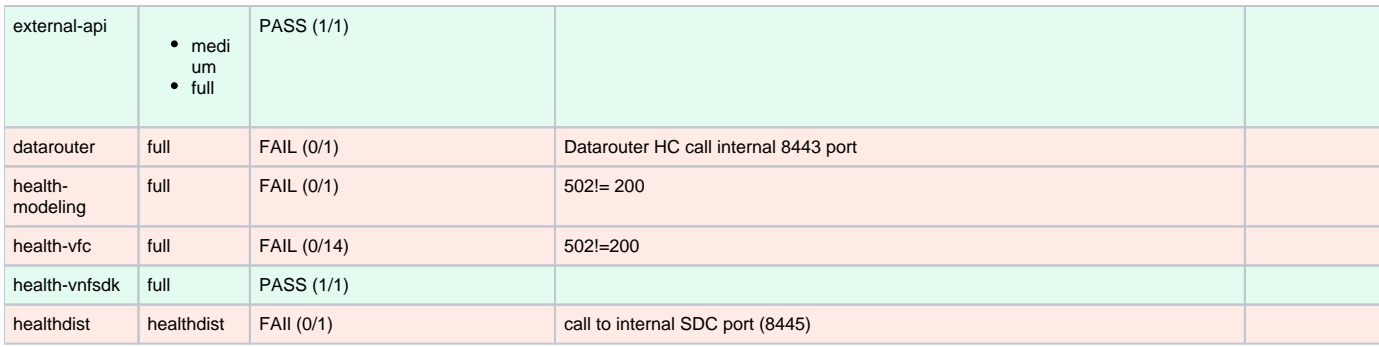

## **Postinstall**

<https://git.onap.org/testsuite/tree/robot/testsuites/post-install-tests.robot>

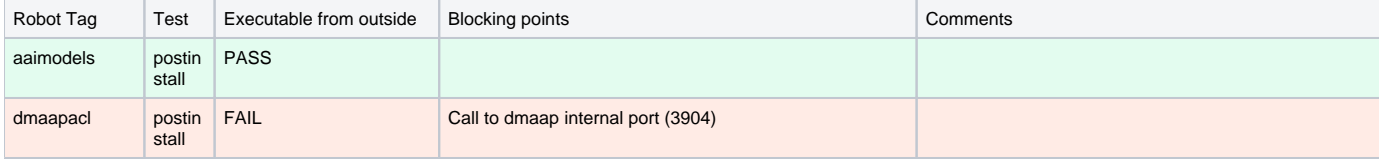

# Smoke tests

docker run -v /tmp/robot\_properties[.py:/share/config/robot\\_properties.py](http://py/share/config/robot_properties.py) -v /home/debian/.kube/config::/root/.kube/config -v /tmp[/results:/var/lib/xtesting](http://results/var/lib/xtesting/results) [/results](http://results/var/lib/xtesting/results) [nexus3.onap.org](http://nexus3.onap.org):10001/onap/xtesting-smoke-usecases-robot

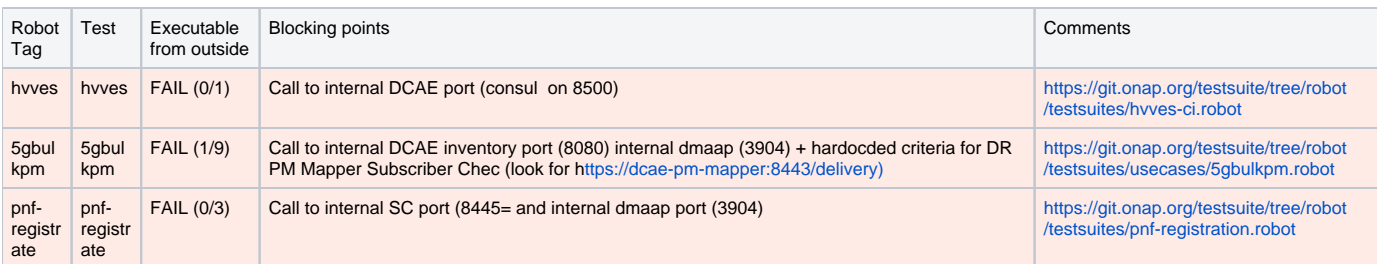